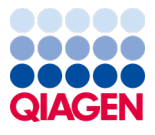

Juin 2022

# Mode d'emploi de QIAamp® DSP Virus Kit (Manuel)

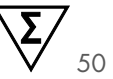

Version 2

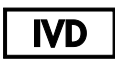

Utilisation prévue pour le diagnostic in vitro À utiliser avec QIAamp® DSP Virus Kit

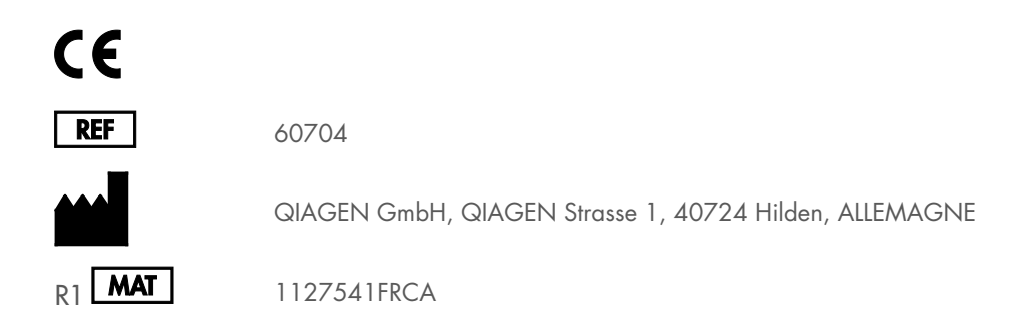

Sample to Insight

# Table des matières

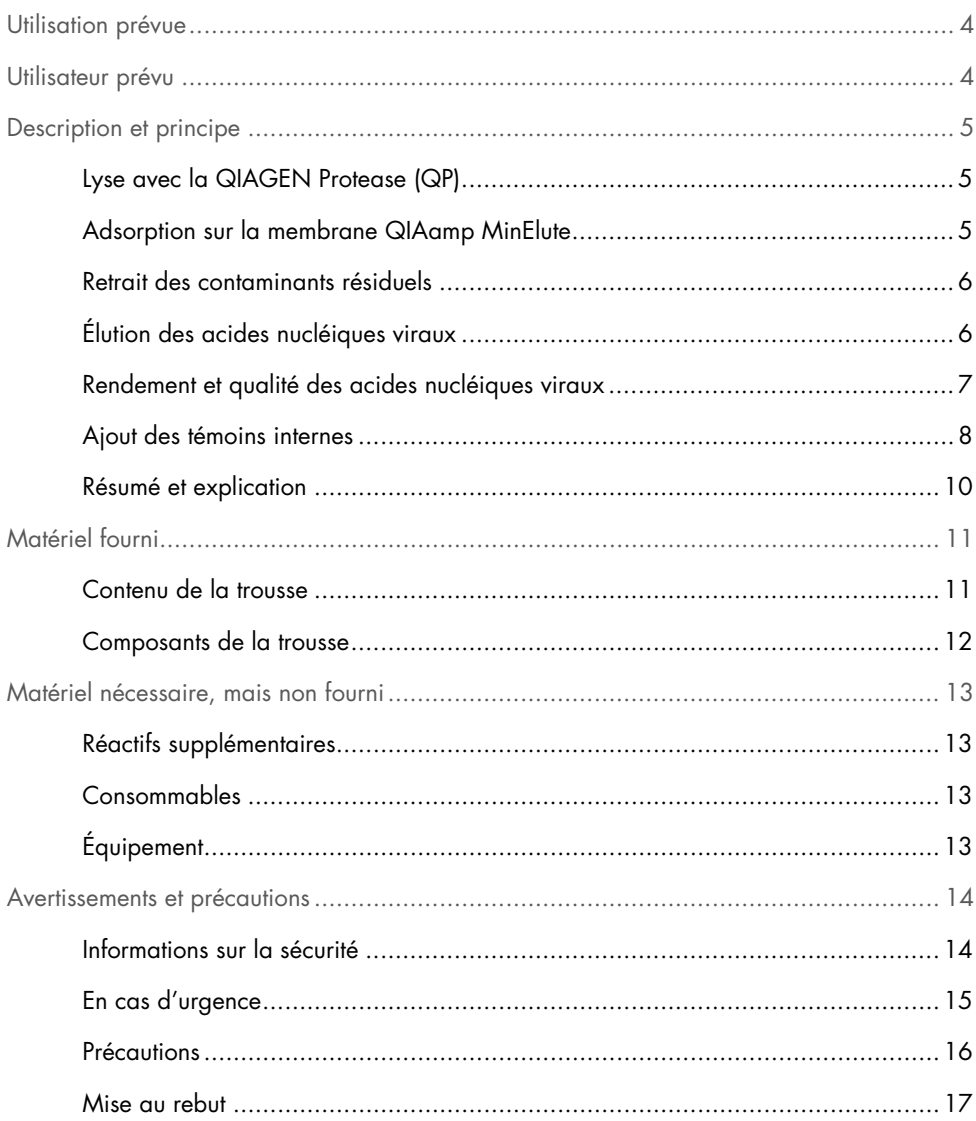

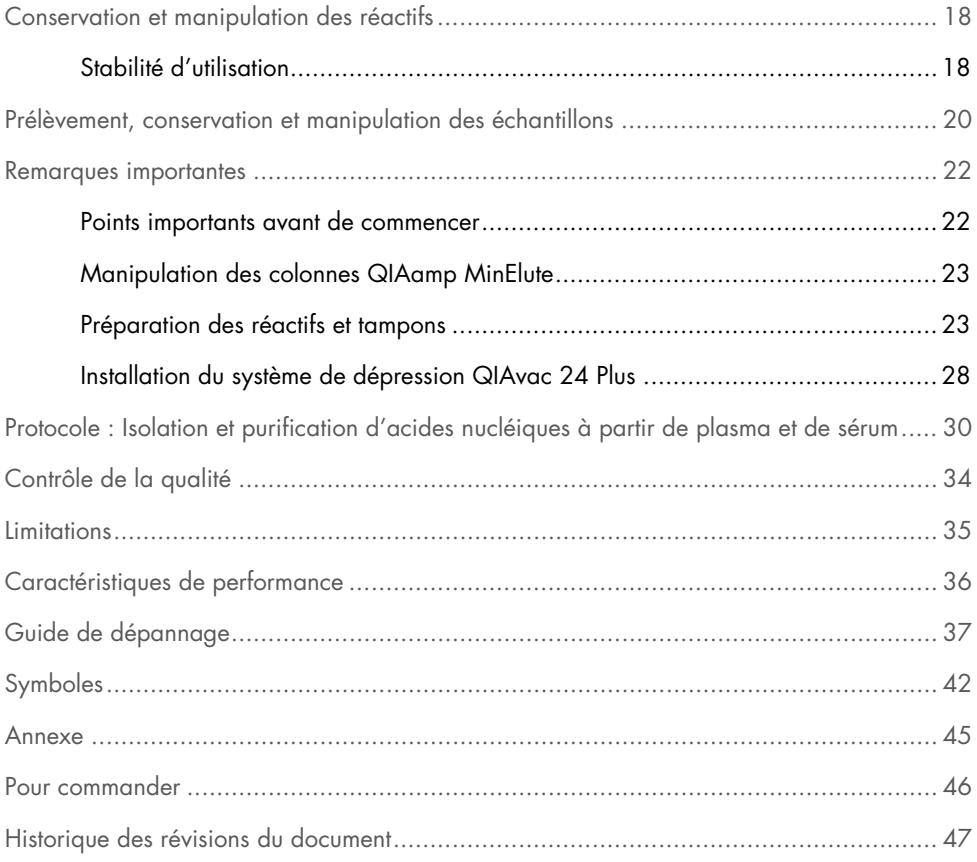

## <span id="page-3-0"></span>Utilisation prévue

QIAamp® DSP Virus Kit est conçue pour l'isolation et la purification d'acides nucléiques viraux à partir d'échantillons de plasma et de sérum humains.

QIAamp DSP Virus Kit utilise une technologie de membrane à base de silice (technologie QIAamp) pour l'isolation et la purification d'acides nucléiques viraux à partir d'échantillons de sérum et de plasma humains.

Ce produit est conçu pour le diagnostic in vitro et seuls des professionnels tels que des techniciens et des médecins dûment formés aux techniques de biologie moléculaire sont habilités à l'utiliser.

# <span id="page-3-1"></span>Utilisateur prévu

Seuls des professionnels tels que des techniciens et des médecins dûment formés aux techniques de biologie moléculaire sont habilités à utiliser ce produit.

### <span id="page-4-0"></span>Description et principe

La procédure QIAamp DSP Virus comporte 4 étapes (lyse, liaison, lavage, élution) et est effectuée avec des colonnes QIAamp MinElute® de pair avec un collecteur à vide et une microcentrifugeuse standard. La procédure est conçue pour minimiser le potentiel de contamination croisée entre les échantillons et permet la manipulation sans danger d'échantillons potentiellement infectieux. La procédure QIAamp DSP Virus simple convient au traitement simultané de plusieurs échantillons. QIAamp DSP Virus Kit peut être utilisée pour l'isolation de l'ARN et l'ADN viral d'un large éventail de virus à ADN et à ARN. Toutefois, les caractéristiques de performance pour chaque type de virus n'ont pas été établies et doivent être validées par l'utilisateur.

### <span id="page-4-1"></span>Lyse avec la QIAGEN Protease (QP)

Les échantillons sont lysés dans des conditions dénaturantes à température élevée. La lyse est effectuée en présence de la Qiagen Protease (QP) et du tampon de lyse (AL), qui assurent ensemble la désactivation des ARNases.

#### <span id="page-4-2"></span>Adsorption sur la membrane QIAamp MinElute

Les conditions de liaison sont ajustées par ajout d'éthanol pour permettre la liaison optimale des ARN et ADN viraux sur la membrane. Ensuite, les lysats sont transférés sur une colonne QIAamp MinElute, et les acides nucléiques viraux sont adsorbés par la membrane à base de gel de silice à mesure que le lysat traverse celle-ci sous l'effet de la centrifugation. Le sel et les conditions d'acidité (pH) garantissent que les protéines et d'autres contaminants susceptibles d'inhiber la PCR et d'autres réactions enzymatiques en aval, ne sont pas retenues par la membrane QIAamp MinElute.

### <span id="page-5-0"></span>Retrait des contaminants résiduels

Les acides nucléiques demeurent liés à la membrane, tandis que les contaminants sont éliminés efficacement au moyen d'un lavage en trois étapes.

### <span id="page-5-1"></span>Élution des acides nucléiques viraux

En une seule étape, l'ARN et l'ADN viraux de très grande pureté sont élués de la membrane de la colonne QIAamp MinElute dans le tampon d'élution (AVE) équilibré à température ambiante. Les colonnes QIAamp MinElute permettent d'utiliser des volumes d'élution de 20 ou 60 µl. Pour les applications en aval qui nécessitent de petits volumes de départ (p. ex. certains dosages de PCR et RT-PCR), l'utilisation d'acides nucléiques viraux élués dans 20 µl de tampon d'élution (AVE) peut augmenter la sensibilité du dosage.

Pour des applications en aval qui nécessitent un plus grand volume de départ, le volume d'élution peut être augmenté jusqu'à 60 µl. Néanmoins, une augmentation du volume d'élution diminuera la concentration des acides nucléiques dans l'éluat.

En raison de la fraction du tampon d'élution retenue par la membrane de la colonne de centrifugation après la centrifugation, le volume d'éluat récupéré peut être inférieur au volume de tampon d'élution appliqué sur la colonne. De plus, le volume de l'éluat récupéré dépend de la nature de l'échantillon.

Les acides nucléiques viraux élués sont recueillis dans des tubes d'élution (ET) et peuvent être conservés à une température comprise entre 2 et 8 °C jusqu'à 24 heures. Pour une conservation à long terme de plus de 24 heures, nous recommandons de conserver les acides nucléiques purifiés à -20 °C.

Remarque : La stabilité de l'éluat dépend fortement de plusieurs facteurs et de l'application spécifique effectuée en aval. Elle a été évaluée pour QIAamp DSP Virus Kit avec des exemples d'applications en aval. Il incombe à l'utilisateur de consulter le mode d'emploi de l'application spécifique en aval utilisée dans son laboratoire et/ou de valider l'ensemble du flux de travail afin d'établir les conditions de conservation appropriées.

#### <span id="page-6-0"></span>Rendement et qualité des acides nucléiques viraux

Les rendements en acides nucléiques viraux isolés à partir d'échantillons biologiques sont habituellement inférieurs à 1 µg. Des méthodes d'amplification quantitative sont recommandées pour la détermination des rendements. Lors de la quantification des acides nucléiques isolés avec le protocole QIAamp DSP Virus, rappelez-vous qu'il y a considérablement plus d'ARN vecteur dans l'échantillon que d'ARN viral.

L'ARN vecteur a deux fonctions : Premièrement, il améliore la liaison des acides nucléiques viraux à la membrane QIAamp, en particulier s'il y a peu de molécules cibles dans l'échantillon. Deuxièmement, l'ajout de grandes quantités d'ARN vecteur réduit le risque de dégradation de l'ARN viral dans les rares cas où des molécules d'ARNase auraient échappé à la dénaturation par les sels chaotropiques et le détergent dans le tampon de lyse (AL). Si l'ARN vecteur n'est pas ajouté au tampon de lyse (AL), cela peut entraîner une réduction de la quantité d'ADN ou d'ARN récupéré.

L'ARN vecteur peut également être inclus dans quelques réactifs de témoin interne d'essais du commerce effectués en aval. Dans ces cas, veuillez consulter les instructions d'utilisation du fabricant de l'essai effectué en aval.

L'efficacité des différents systèmes d'amplification varie en fonction de la quantité totale d'acides nucléiques présent dans la réaction. Les éluats de cette trousse contiennent à la fois des acides nucléiques viraux et de l'ARN vecteur, et les quantités d'ARN vecteur vont largement dépasser les quantités d'acides nucléiques viraux. Par conséquent, les calculs de la quantité d'éluat à ajouter aux amplifications effectuées en aval doivent tenir compte de la quantité d'ARN vecteur ajouté. Afin d'obtenir les plus hauts niveaux de sensibilité dans les réactions d'amplification, il peut s'avérer nécessaire d'ajuster la quantité d'ARN vecteur ajoutée au tampon de lyse (AL).

### <span id="page-7-0"></span>Ajout des témoins internes

L'utilisation du protocole QIAamp DSP Virus en combinaison avec des systèmes d'amplification disponibles sur le marché peut nécessiter l'introduction d'un témoin interne dans la procédure de purification. Un témoin interne d'ARN ou d'ADN doit être ajouté en même temps que l'ARN vecteur au tampon de lyse. Pour optimiser l'efficacité de la purification, les molécules du témoin interne doivent contenir plus de 200 nucléotides, car les molécules de plus petite taille ne sont pas récupérées efficacement.

Consultez les instructions du fabricant afin de déterminer la concentration optimale. L'utilisation d'une concentration différente de celle recommandée peut diminuer l'efficacité de l'amplification.

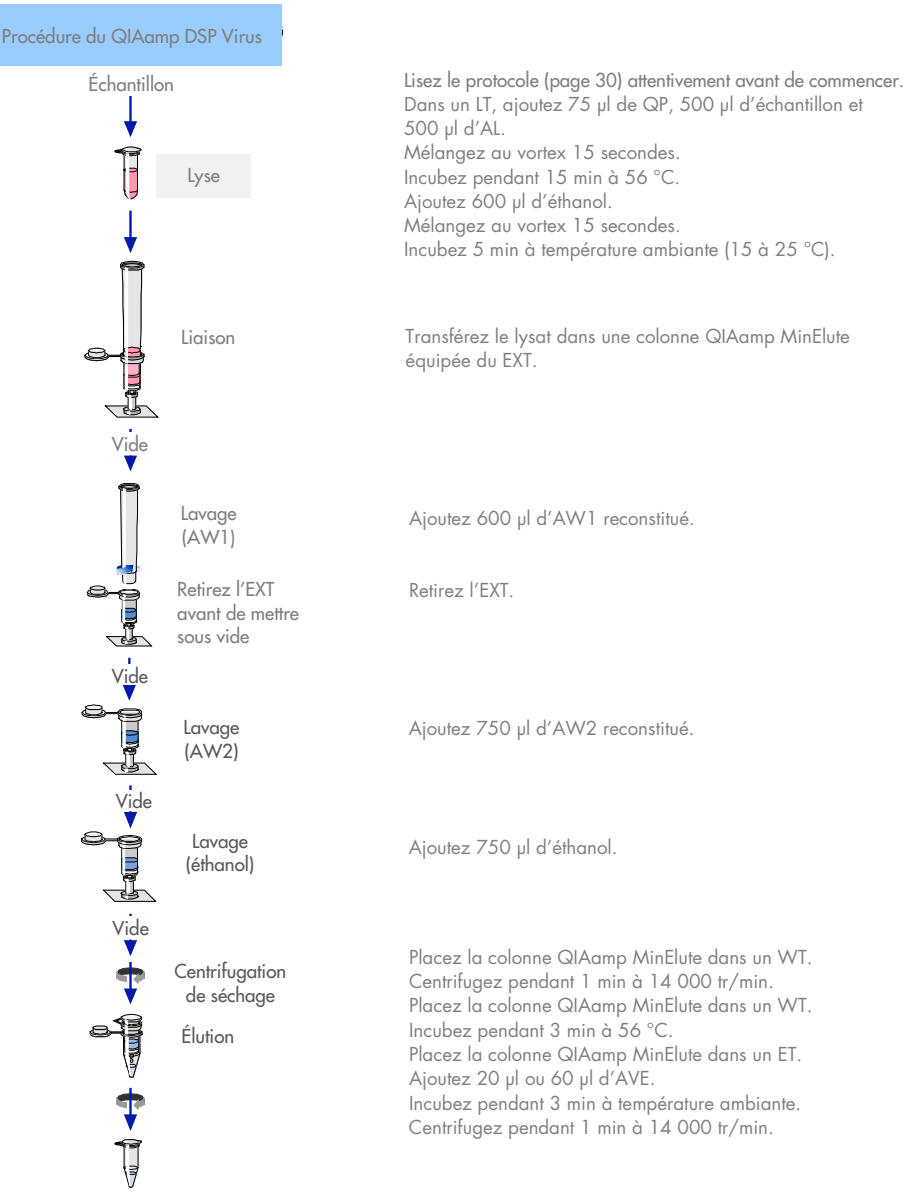

Acides nucléiques viraux purs

#### <span id="page-9-0"></span>Résumé et explication

QIAamp DSP Virus Kit utilise une technologie bien établie pour l'isolation et la purification simultanées de l'ADN et l'ARN viraux. La procédure du QIAamp DSP Virus combine les propriétés de liaison sélective d'une membrane à base de silice avec des volumes d'élution minimes de 20 µl ou 60 µl.

La procédure est adaptée pour les échantillons de sérum et de plasma; l'un ou l'autre peut contenir du citrate ou de l'EDTA. Les échantillons peuvent être frais, lyophilisés ou congelés, à condition qu'ils n'aient pas été congelés et décongelés plus d'une fois.

Pour la procédure de dépression, un collecteur à vide (p. ex. le QIAvac 24 Plus avec le QIAvac Connecting System) et une pompe à vide capable de produire un vide de ~800 à 900 mbar (p. ex. QIAGEN® Vacuum Pump) sont nécessaires au protocole. Un régulateur de vide (Vacuum Regulator) doit être utilisé (il fait partie du QIAvac Connecting System) afin de surveiller efficacement la pression négative et de libérer correctement le vide.

La procédure peut être utilisée pour l'isolation de l'ARN et l'ADN viraux d'un large éventail de virus à ADN et à ARN. La procédure est conçue pour éviter la contamination croisée des échantillons et permettre la manipulation sans danger d'échantillons potentiellement infectieux. La procédure convient parfaitement au traitement simultané de plusieurs échantillons. Les acides nucléiques viraux sont élués dans le tampon d'élution (AVE) et sont prêts pour une utilisation dans des réactions d'amplification, ou ils sont conservés à -20 °C pour une utilisation ultérieure.

# <span id="page-10-0"></span>Matériel fourni

### <span id="page-10-1"></span>Contenu de la trousse

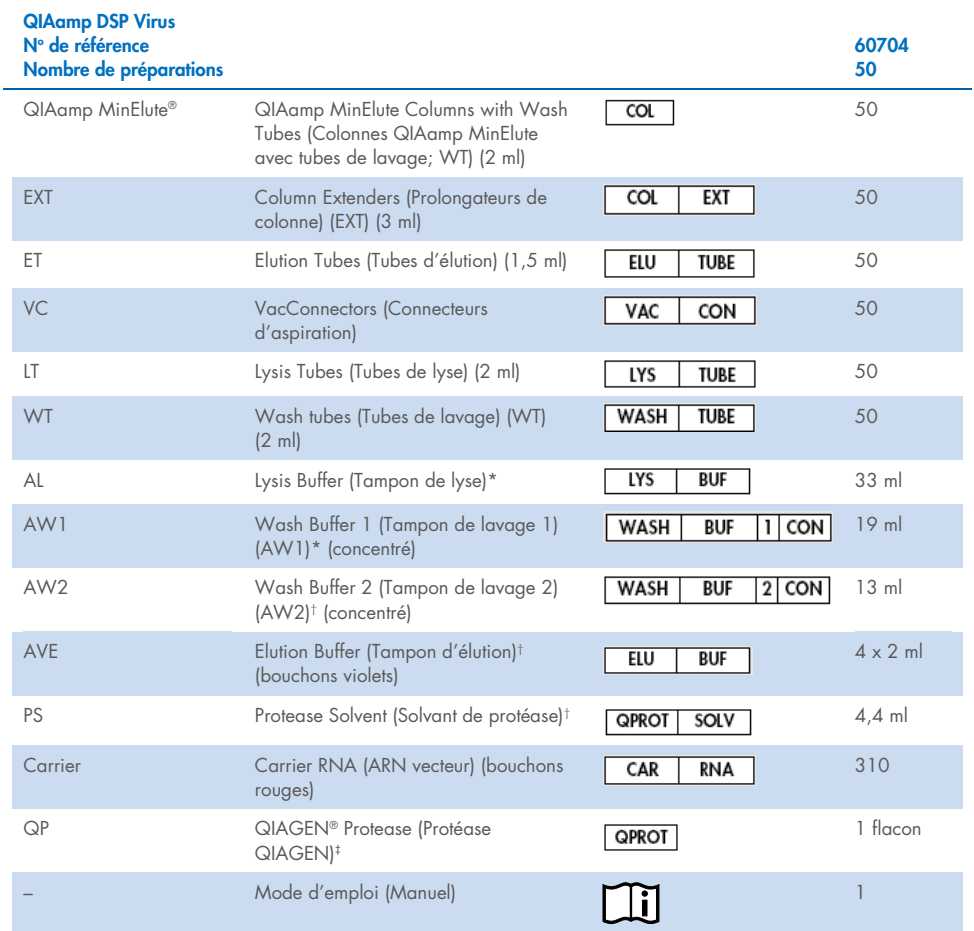

\* Contient du chlorhydrate de guanidine. Non compatible avec les désinfectants contenant un javellisant. Consultez la page [14](#page-13-1) pour plus d'information sur la sécurité.

† Contient de l'azoture de sodium comme agent de conservation

‡ Volume de resuspension de 4,4 ml

### <span id="page-11-0"></span>Composants de la trousse

Les principaux composants de la trousse qui contiennent des ingrédients actifs sont décrits cidessous.

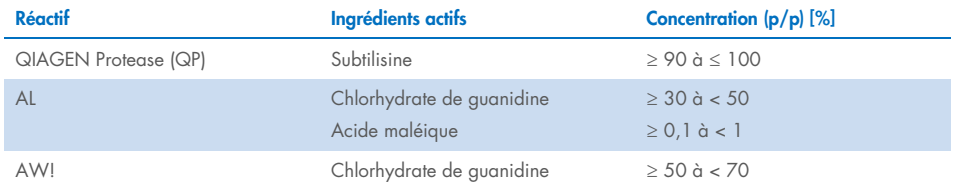

# <span id="page-12-0"></span>Matériel nécessaire, mais non fourni

### <span id="page-12-1"></span>Réactifs supplémentaires

 $\bullet$  Éthanol (96 à 100 %)[\\*](#page-12-4)

### <span id="page-12-2"></span>Consommables

- Pipettes[†](#page-12-5) et pointes de pipette (afin de prévenir toute contamination croisée, nous recommandons fortement l'utilisation de pointes de pipette équipées de dispositifs antiaérosols)
- **•** Gants jetables

### <span id="page-12-3"></span>Équipement

- Bloc chauffant† pour la lyse des échantillons à 56 °C dans des microtubes à essai de 2,0 ml
- Microcentrifugeuse†
- Éprouvette graduée (50 ml)
- **•** Mélangeur vortex
- Système de dépression QIAvac 24 Plus (n° de réf. 19413) ou équivalent†

<span id="page-12-4"></span><sup>\*</sup> N'utilisez pas de l'alcool dénaturé, qui contient d'autres substances telles que le méthanol ou la méthyléthylcétone.

<span id="page-12-5"></span><sup>†</sup> Avant leur utilisation, assurez-vous que les instruments ont bien été vérifiés et étalonnés conformément aux recommandations du fabricant.

### <span id="page-13-0"></span>Avertissements et précautions

Sachez que vous pouvez être tenu de consulter la réglementation locale pour signaler les incidents graves survenus en lien avec le dispositif au fabricant et/ou à son représentant autorisé et à l'autorité de réglementation de la région de l'utilisateur et/ou du patient.

Utilisation prévue pour le diagnostic in vitro.

Lisez attentivement toutes les consignes avant d'utiliser la trousse.

### <span id="page-13-1"></span>Informations sur la sécurité

Lorsque vous manipulez des produits chimiques, vous devez toujours porter un sarrau de laboratoire approprié, des gants jetables et des lunettes de protection. Pour obtenir plus d'informations, consultez les fiches de données de sécurité (FDS) correspondantes. Elles sont disponibles en ligne en format PDF pratique et compact sur [www.qiagen.com/safety](http://www.qiagen.com/safety), où vous pouvez les trouver, les afficher et les imprimer pour chaque trousse et composant de trousse **QIAGEN.** 

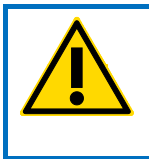

MISE EN GARDE : N'ajoutez pas de javellisant ni de solutions acides dans les déchets de préparation des échantillons.

 Le tampon de lyse (AL) et le tampon de lavage 1 (AW1) contiennent du chlorhydrate de guanidine, qui est susceptible de former des composés très réactifs lorsqu'il est combiné avec du javellisant. Si du liquide contenant ces tampons est renversé, nettoyez avec un détergent de laboratoire approprié et de l'eau. Si vous renversez un liquide contenant des agents potentiellement infectieux, nettoyez d'abord la zone concernée avec un détergent de laboratoire et de l'eau, puis avec de l'hypochlorite de sodium à 1 % (V/V).

- Si les flacons de tampon sont endommagés ou fuient, portez des gants et des lunettes de protection avant de jeter les flacons afin d'éviter de vous blesser ou de blesser d'autres personnes.
- QIAGEN n'a pas testé les déchets liquides produits par les procédures de QIAamp DSP Virus pour déterminer s'ils contenaient des matériaux infectieux résiduels. Par conséquent, les précautions universelles (gants, sarrau de laboratoire et protection oculaire) adaptées à la manipulation de matériaux de source humaine potentiellement infectieux doivent être employées lors de l'utilisation de ce produit, et les déchets liquides doivent être traités comme des déchets infectieux et doivent être manipulés et éliminés conformément à la réglementation locale en vigueur.
- Les prélèvements et les échantillons sont potentiellement infectieux. Mettez au rebut les échantillons et autres déchets produits par les dosages conformément aux procédures de sécurité locales.

#### <span id="page-14-0"></span>En cas d'urgence

CHEMTREC États-Unis et Canada 1-800-424-9300 Hors des États-Unis et du Canada +1 703-527-3887

#### <span id="page-15-0"></span>**Précautions**

Les indications suivantes de danger et de précaution s'appliquent aux composants de QIAamp DSP Virus Kit.

#### Lysis Buffer (AL)

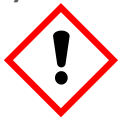

Contient : chlorhydrate de guanidine, acide maléique. Avertissement! Peut être nocif en cas d'ingestion ou d'inhalation. Provoque une irritation cutanée. Peut provoquer une réaction allergique cutanée. Provoque une grave irritation oculaire. Porter des gants/des vêtements/des lunettes/un masque de protection. Appeler un CENTRE ANTIPOISON ou un médecin en cas de malaise. En cas d'irritation ou d'éruption cutanée : Demander un avis médical/consulter un médecin. Retirer les vêtements contaminés et les laver avant réutilisation. Éliminer le contenu/récipient dans un centre de traitement des déchets agréé.

#### Wash Buffer 1 (AW1)

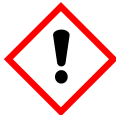

Contient : chlorhydrate de guanidine. Avertissement! Nocif en cas d'ingestion ou d'inhalation. Provoque une irritation cutanée. Provoque une grave irritation oculaire. Porter des gants/des vêtements/des lunettes/un masque de protection. Retirer les vêtements contaminés et les laver avant réutilisation. Éliminer le contenu/récipient dans un centre de traitement des déchets agréé.

#### QIAGEN Protease (QP)

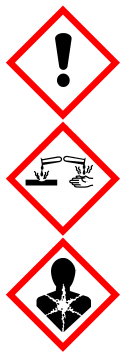

Contient : subtilisine. Danger! Nocif en cas d'ingestion. Provoque une irritation cutanée. Provoque de graves lésions oculaires. Peut provoquer des symptômes allergiques ou d'asthme ou des difficultés respiratoires par inhalation. Peut provoquer une irritation des voies respiratoires. Éviter de respirer les poussières/fumées/gaz/brouillards/vapeurs/ aérosols. Porter des gants/des vêtements/des lunettes/un masque de protection. Porter un équipement de protection respiratoire. EN CAS DE CONTACT AVEC LES YEUX : Rincer avec précaution à l'eau pendant plusieurs minutes. Enlever les lentilles de contact si la victime en porte et si elles peuvent être facilement enlevées. Continuer à rincer. En cas d'exposition prouvée ou suspectée : Appeler immédiatement un CENTRE ANTIPOISON ou un médecin. Transporter la personne à l'extérieur et la maintenir dans une position confortable pour la respiration.

#### <span id="page-16-0"></span>Mise au rebut

Les déchets contiennent des échantillons et des réactifs. Ces déchets peuvent contenir des matières toxiques ou infectieuses, ils doivent être mis au rebut correctement. Consultez les règles de sécurité locales en matière de mise au rebut.

Pour obtenir plus d'informations, consultez les fiches de données de sécurité (FDS) correspondantes. Elles sont disponibles en ligne en format PDF sur [www.qiagen.com/safety](http://www.qiagen.com/safety), où vous pouvez les trouver, les afficher et les imprimer pour chaque trousse et composant de trousse QIAGEN.

## <span id="page-17-0"></span>Conservation et manipulation des réactifs

Il convient de porter une attention particulière aux dates d'expiration et aux conditions de conservation imprimées sur la boîte et les étiquettes de tous les composants. N'utilisez pas des composants périmés ou mal conservés.

Les colonnes QIAamp MinElute doivent être conservées à une température entre 2 et 8 °C dès leur réception. Lorsqu'elles sont conservées correctement, les colonnes QIAamp MinElute sont stables jusqu'à la date d'expiration indiquée sur la boîte.

Remarque **:** Pour s'assurer que les composants de différentes trousses ne sont pas mélangés, veuillez étiqueter les colonnes QIAamp MinElute avec les numéros de lot respectifs.

Tous les tampons peuvent être conservés à température ambiante (15 à 25 °C) jusqu'à la date d'expiration indiquée sur la boîte.

L'ARN vecteur lyophilisé peut être conservé à température ambiante jusqu'à la date d'expiration indiquée sur la boîte.

La QIAGEN Protease (QP) lyophilisée peut être conservée à température ambiante jusqu'à la date d'expiration sans perte de son efficacité.

### <span id="page-17-1"></span>Stabilité d'utilisation

L'ARN vecteur peut uniquement être dissous dans le tampon d'élution (AVE). L'ARN vecteur dissous doit être ajouté immédiatement au tampon de lyse (AL) tel que décrit à la page [24.](#page-23-0) Cette solution doit être préparée par l'opérateur et elle est stable entre 2 et 8 °C jusqu'à 48 heures. Les quantités inutilisées d'ARN vecteur dissous dans le tampon d'élution (AVE) doivent être congelées sous forme d'aliquotes à -20 °C.

La QIAGEN Protease (QP) reconstituée dans le solvant de la protéase (PS) est stable jusqu'à 1 an lorsqu'elle est conservée entre 2 et 8 °C, mais pas au-delà de la date d'expiration de la trousse. Il vaut mieux éviter de conserver la solution de QIAGEN Protease (QP) servant de stock à température ambiante pendant de longues périodes.

Le tampon de lavage 1 (AW1) reconstitué et le tampon de lavage 2 (AW2) reconstitué sont stables jusqu'à 1 an lorsqu'ils sont conservés à température ambiante, mais pas au-delà de la date d'expiration indiquée sur la boîte.

# <span id="page-19-0"></span>Prélèvement, conservation et manipulation des échantillons

Remarque **:** La stabilité de l'échantillon dépend fortement de plusieurs facteurs et de l'application spécifique en aval. Elle a été évaluée avec des exemples d'applications en aval. Il incombe à l'utilisateur de consulter le mode d'emploi de l'application spécifique en aval utilisée dans son laboratoire et/ou de valider l'ensemble du flux de travail afin d'établir les conditions de conservation appropriées.

Pour connaître les recommandations générales en matière de prélèvement, de transport et de conservation, consultez la directive MM13-A approuvée par le CLSI intitulée « Collection, Transport, Preparation, and Storage of Specimens for Molecular Methods » (Prélèvement, transport, préparation et conservation des échantillons pour les méthodes moléculaires). De plus, vous devez suivre les instructions du fabricant du dispositif de prélèvement des échantillons sélectionné pour la préparation, la conservation, le transport et la manipulation générale des échantillons.

La procédure de purification est optimisée pour des échantillons de plasma et de sérum. Les échantillons de sang traités à l'EDTA ou au citrate comme anticoagulant peuvent être utilisés pour la préparation de plasma. Les échantillons peuvent être frais ou congelés, à condition qu'ils n'aient pas été congelés et décongelés plus d'une fois. Décongelez les échantillons congelés en les agitant délicatement pour assurer un mélange homogène.

Après le prélèvement et la centrifugation, le plasma ou le sérum peut être conservé entre 2 et 8 ºC jusqu'à 6 heures. Pour une conservation à long terme, il est recommandé de les congeler entre -80 et -20 °C en aliquotes. Les échantillons de plasma ou de sérum congelés ne doivent pas être dégelés plus d'une fois. Des cycles de congélation/décongélation répétées entraînent la dénaturation et la précipitation des protéines, ce qui peut réduire les titres viraux et les rendements en acides nucléiques viraux. De plus, les cryoprécipités formés pendant un cycle de congélation/décongélation obstrueront la membrane QIAamp MinElute. Si des cryoprécipités sont visibles, ils doivent être agglomérés en un culot par une centrifugation à environ 6 800 *x g* pendant 3 min. Le surnageant clarifié doit être retiré et traité immédiatement sans perturber le culot. Commencez immédiatement la procédure de purification. Une centrifugation à une faible force g ne réduit pas les titres viraux.

Remarque **:** Selon les études sur les exemples d'interférences avec QIAamp DSP Virus Kit et la norme ISO 20186-2:2019(E), l'héparine retrouvée dans les tubes de prélèvement sanguin peut affecter la pureté des acides nucléiques isolés, et son éventuel transfert dans les éluats peut inhiber certaines applications en aval. Par conséquent, il est conseillé d'utiliser des échantillons de sang traités à l'EDTA ou au citrate comme anticoagulant.

### <span id="page-21-0"></span>Remarques importantes

### <span id="page-21-1"></span>Points importants avant de commencer

- Après avoir reçu la trousse, vérifiez que ses composants ne sont pas endommagés. Si les emballages ou les flacons de tampon sont endommagés, contactez les services techniques QIAGEN ou votre distributeur local. En cas de renversement de liquide, consultez la section « [Avertissements et précautions](#page-13-0) » (page [14\)](#page-13-0). N'utilisez pas des composants endommagés, car leur utilisation causer des problèmes de fonctionnement.
- Utilisez toujours du matériel exempt d'ARNase.
- Changer systématiquement les pointes de pipette entre chaque transfert de liquides. Afin de minimiser le risque de contamination croisée, nous conseillons fortement l'utilisation de pointes de pipette équipées de dispositifs anti-aérosols.
- Utilisez toujours des gants jetables et vérifiez régulièrement qu'ils ne sont pas contaminés par du matériel de l'échantillon.
- Jetez les gants lorsqu'ils sont contaminés, et au minimum à chaque étape marquée du

symbole représentant un gant.

- Afin de minimiser le risque de contamination croisée, ouvrez seulement un tube à la fois.
- Après toutes les étapes de mélange au vortex par petites impulsions, centrifugez brièvement les tubes de microcentrifugation pour éliminer les gouttes présentes à l'intérieur du bouchon.
- Toutes les étapes de centrifugation sont effectuées à température ambiante (15 à 25 °C).
- L'utilisateur doit maintenir la traçabilité des échantillons durant toute la procédure.
- N'utilisez pas les composants d'autres trousses avec les trousses que vous êtes en train d'utiliser, sauf si les numéros de lot sont identiques.
- Évitez la contamination microbienne des réactifs de la trousse.
- Pour minimiser le risque d'infection par des matériaux potentiellement infectieux, nous recommandons de travailler sous une hotte à flux laminaire jusqu'à la fin de la lyse des échantillons.
- La procédure fournit des instructions relatives au traitement d'un seul échantillon de sérum ou de plasma. Cependant, jusqu'à 24 échantillons peuvent être traités simultanément sur le système de dépression QIAvac 24 Plus.

 Cette trousse doit uniquement être utilisée par du personnel formé aux pratiques de laboratoire de diagnostic in vitro.

#### <span id="page-22-0"></span>Manipulation des colonnes QIAamp MinElute

En raison de la sensibilité des technologies d'amplification des acides nucléiques, les précautions suivantes sont nécessaires lors de la manipulation des colonnes QIAamp MinElute afin d'éviter un risque de contamination croisée entre les préparations d'échantillon :

- Appliquez avec précaution l'échantillon ou la solution à la colonne QIAamp MinElute. Pipettez l'échantillon dans la colonne QIAamp MinElute sans en mouiller le bord.
- Changez systématiquement les pointes de pipette entre chaque transfert de liquide. Nous conseillons l'utilisation de pointes de pipette équipées de dispositifs anti-aérosols.
- Évitez de toucher la membrane QIAamp MinElute avec le pointe de pipette.
- Ouvrez une seule colonne QIAamp MinElute à la fois, et prenez soin d'éviter de générer des aérosols.

### <span id="page-22-1"></span>Préparation des réactifs et tampons

#### Préparation de l'ARN

Lors de la préparation de l'ARN viral, travaillez rapidement durant les étapes manuelles de la procédure et lisez [Annexe](#page-44-0) à la page [45](#page-44-0) avant de commencer.

#### Préparation de la QIAGEN Protease (QP)

Videz le flacon contenant 4,4 ml de solvant de la protéase (PS) dans le flacon de QIAGEN Protease (QP) lyophilisée et mélangez soigneusement. Pour éviter la formation de mousse, mélangez en retournant le flacon plusieurs fois. Vérifiez que la QIAGEN Protease (QP) est complètement dissoute.

# $\bigoplus_{N' \text{gioutez pas de QIAGEN protease (QP) directement au tampon de lyse (AL)*.}$  $\bigoplus_{N' \text{gioutez pas de QIAGEN protease (QP) directement au tampon de lyse (AL)*.}$  $\bigoplus_{N' \text{gioutez pas de QIAGEN protease (QP) directement au tampon de lyse (AL)*.}$

#### <span id="page-23-0"></span>Ajout de l'ARN vecteur et du témoin interne au tampon de lyse (AL)\*

L'utilisation d'un témoin interne est fortement recommandée lors de l'utilisation du QIAamp DSP Virus Kit en combinaison avec des systèmes d'amplification diagnostique. Consultez les instructions du fabricant pour obtenir plus d'informations. Le témoin interne et l'ARN vecteur reconstitué doivent être ajoutés au tampon de lyse (AL) et mélangés délicatement en retournant le tube 10 fois. Pour éviter la formation de mousse, ne mélangez pas le tube au vortex. Si un témoin interne est utilisé, réduisez le volume de tampon de lyse (AL) en conséquence (voir le [Tableau](#page-25-0) 1 pour obtenir plus de détails).

Consultez les instructions du fabricant pour déterminer la concentration optimale du témoin interne. L'utilisation d'une concentration différente de celle recommandée peut entraîner des résultats incorrects. Pour le calcul de la quantité optimale de témoin interne à utiliser, veuillez tenir compte du volume d'échantillon de départ et du volume d'élution. Souvenez-vous que QIAamp DSP Virus Kit utilise un volume d'échantillon de départ de 500 µl.

Pour préparer la solution d'ARN vecteur, ajoutez 310 µl du tampon d'élution (AVE) au tube contenant 310 µg d'ARN vecteur lyophilisé pour obtenir une solution de 1 µg/µl. Dissolvez l'ARN vecteur soigneusement, divisez-le en aliquotes d'une taille pratique et conservez-le à -20 °C. Ne congelez/décongelez pas les aliquotes d'ARN vecteur plus de 3 fois.

<span id="page-23-1"></span><sup>\*</sup> Contient un sel chaotropique. Prenez les mesures de sécurité de laboratoire appropriées et portez des gants lors de la manipulation. Non compatible avec les désinfectants contenant un javellisant. Consultez la pag[e 14](#page-13-1) pour plus d'information sur la sécurité.

 $\bigoplus_{\textsf{L'ARN}}$  vecteur n'est pas soluble dans le tampon de lyse (AL). Il doit d'abord être dissous dans un tampon d'élution (AVE), puis ajouté au tampon de lyse (AL). Vérifiez que l'ARN vecteur est complètement dissous dans le bon volume de tampon d'élution (AVE) avant de le mélanger avec le tampon de lyse (AL).

Calculez le volume du mélange de tampon de lyse (AL)/ARN vecteur nécessaire par lot d'échantillons en sélectionnant le nombre d'échantillons à traiter simultanément dans le [Tableau](#page-25-0) 1. Les volumes sont calculés en utilisant le calcul suivant :

> $n \times 0.55$  ml = v ml **y** ml  $\times$  11,2  $\mu$ /ml = **z**  $\mu$ l

où : n = nombre d'échantillons à traiter simultanément

y = volume calculé de tampon de lyse (AL)

z = volume de mélange ARN vecteur/tampon d'élution (AVE) à ajouter au tampon de lyse (AL)

Mélangez délicatement en retournant le tube 10 fois. Pour éviter la formation de mousse, ne mélangez pas le tube au vortex.

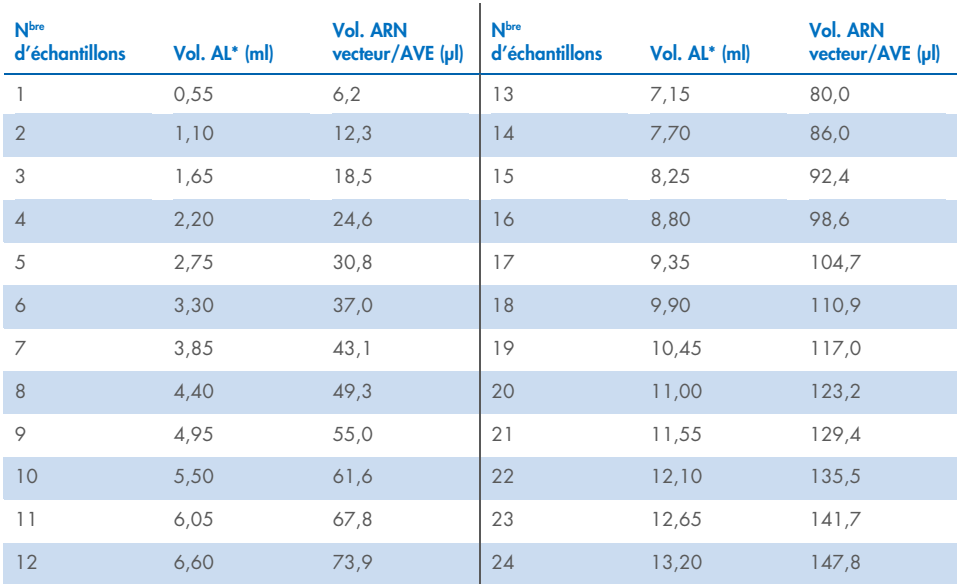

<span id="page-25-0"></span>Tableau 1. Volumes de tampon de lyse (AL) et de mélange ARN vecteur/tampon d'élution (AVE) nécessaires pour la procédure du QIAamp DSP Virus\*

La procédure de préparation des échantillons est optimisée pour 5,6 µg d'ARN vecteur par échantillon. S'il G s'avère préférable pour votre système d'amplification d'utiliser moins d'ARN vecteur, transférez uniquement la quantité requise d'ARN vecteur dissous dans les tubes contenant le tampon de lyse (AL). Pour chaque microgramme d'ARN vecteur nécessaire par préparation, ajoutez 5 µl d'ARN vecteur dissous dans le Buffer AVE par millilitre de tampon de lyse (AL). L'utilisation de moins de 5,6 µg d'ARN vecteur par échantillon doit être validée pour chaque type d'échantillon spécifique et essai effectué en aval.

\* Si un témoin interne est utilisé, réduisez le volume de tampon de lyse (AL) en conséquence.

#### Préparation du tampon de lavage 1 (AW1)[\\*](#page-26-0)

En utilisant un cylindre gradué, ajoutez 25 ml d'éthanol (96 à 100 %) dans un flacon contenant 19 ml de concentré de tampon de lavage 1 (AW1), tel que décrit sur le flacon. Cochez la case sur l'étiquette pour indiquer que l'éthanol a été ajouté. Conservez le tampon de lavage 1 (AW1) reconstitué à température ambiante (15 à 25 °C).

 $\bigcirc$ Mélangez toujours le tampon de lavage 1 (AW1) reconstitué en retournant le flacon plusieurs fois avant de commencer la procédure.

#### Préparation du tampon de lavage 2 (AW2)[†](#page-26-1)

En utilisant un cylindre gradué, ajoutez 30 ml d'éthanol (96 à 100 %) dans un flacon contenant 13 ml de concentré de tampon de lavage 2 (AW2), tel que décrit sur le flacon. Cochez la case sur l'étiquette pour indiquer que l'éthanol a été ajouté. Conservez le tampon de lavage 2 (AW2) reconstitué à température ambiante (15 à 25 °C).

Mélangez toujours le tampon de lavage 2 (AW2) reconstitué en retournant le flacon plusieurs fois avant de commencer la procédure.

#### Préparation du tampon d'élution (AVE)

Quatre tubes de tampon d'élution (AVE) sont fournis avec la trousse. Prenez soin de ne pas contaminer le tampon avec des ARNases. Si vous effectuez 4 procédures de purification ou moins avec une seule trousse, nous vous recommandons de jeter le tube de tampon d'élution (AVE) à la fin de chaque procédure.

<span id="page-26-0"></span><sup>\*</sup> Contient un sel chaotropique. Prenez les mesures de sécurité de laboratoire appropriées et portez des gants lors de la manipulation. Non compatible avec les désinfectants contenant un javellisant. Consultez la pag[e 14](#page-13-1) pour plus d'information sur la sécurité.

<span id="page-26-1"></span><sup>†</sup> Contient de l'azoture de sodium comme agent de conservation.

### <span id="page-27-0"></span>Installation du système de dépression QIAvac 24 Plus

Assurez-vous d'assembler correctement le prolongateur de colonne (EXT), la colonne QIAamp MinElute, le VacConnector (VC) et la VacValve (voir [Figure](#page-27-1) 1).

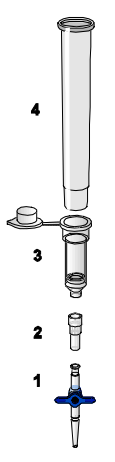

#### <span id="page-27-1"></span>Figure 1. Assemblage des composants de QIAamp DSP Virus Kit pour le traitement des échantillons sous vide :

- 1. VacValve (fournie avec le système de dépression) 3. Colonne QIAamp MinElute
	-

- 
- 2. VacConnector (VC) 4. Prolongateur de colonne (EXT)

Nous conseillons d'étiqueter les tubes de lyse (LT), les tubes d'élution (ET) et les colonnes QIAamp MinElute qui seront utilisés sur le système de dépression QIAvac 24 Plus conformément au modèle présenté à la [Figure](#page-28-0) 2 afin de ne pas mélanger les échantillons. Cette figure peut être photocopiée et étiquetée avec les noms des échantillons.

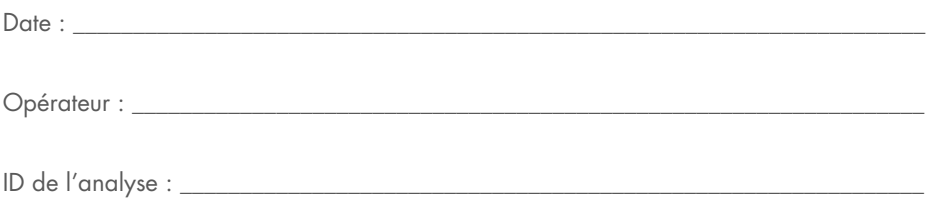

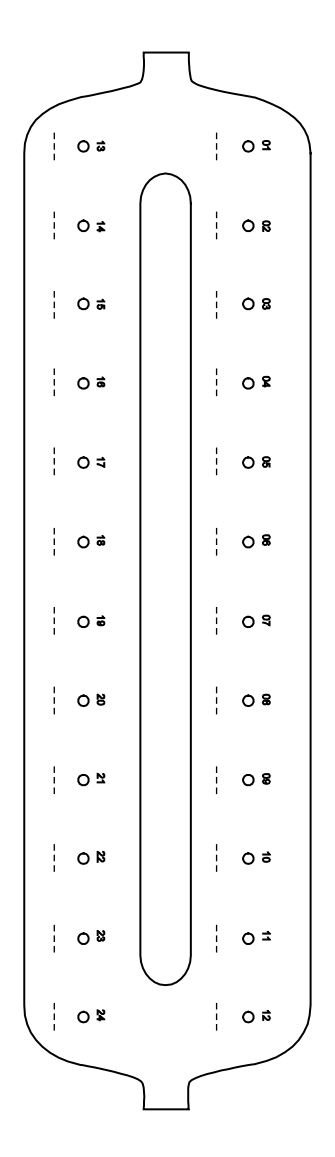

<span id="page-28-0"></span>Figure 2. Modèle d'étiquetage des tubes de lyse (LT), des tubes d'élution (ET) et des colonnes QIAamp MinElute qui seront utilisés sur le système de dépression QIAvac 24 Plus.

# <span id="page-29-0"></span>Protocole : Isolation et purification d'acides nucléiques à partir de plasma et de sérum

Pour l'isolation et la purification d'acides nucléiques viraux à partir de 500 µl de plasma ou de sérum traité à l'EDTA ou au citrate.

#### À faire avant de commencer

- Équilibrez les échantillons à température ambiante (15 à 25 °C) et prenez soin de bien mélanger.
- Assurez-vous que tous les réactifs et les colonnes de centrifugation QIAamp MinElute (dans les emballages fermés) sont équilibrés à température ambiante.
- Réglez un bloc chauffant à 56 °C. Il sera utilisé aux étapes 4 et 17.
- Veillez à ce que le tampon de lavage 1 (AW1), le tampon de lavage 2 (AW2) et la QIAGEN Protease (QP) soient préparés conformément aux instructions indiquées dans « [Points importants avant de commencer](#page-21-1) » à la page [22.](#page-21-1)
- Si nécessaire, dissolvez les précipités présents dans le tampon de lyse (AL) par incubation à 56 °C.
- Ajoutez l'ARN vecteur reconstitué dans le tampon d'élution (AVE) ou le témoin interne au tampon de lyse (AL), conformément aux instructions indiquées à la page [24.](#page-23-0)
- Si possible, utilisez du tampon d'élution (AVE) fraîchement préparé pour chaque procédure (4 tubes sont fournis).
- Pour limiter la contamination croisée, insérez un VacConnector (VC) dans chaque adaptateur luer du système de dépression.
- Chez QIAGEN, les procédures du contrôle de la qualité comprennent un test fonctionnel pour chaque lot de trousses. Par conséquent, il ne faut pas mélanger les réactifs issus de différents lots de trousses et combiner les réactifs issus de différents lots de réactifs.
- Assurez-vous que la bouteille de déchets liquides du système de dépression est vide et que tous les raccords sont connectés correctement.

 Pour plus de détails sur le fonctionnement du système de dépression, en particulier sur son entretien, consultez-le manuel fourni avec le système.

#### Procédure

1. Pipettez 75 µl de QIAGEN Protease (QP) dans un tube de lyse (LT).

Vérifiez la date d'expiration de la protéase reconstituée avant de l'utiliser.

- 2. Ajoutez 500 µl de plasma ou de sérum au tube de lyse (LT).
- 3. Ajoutez 500 µl de tampon de lyse (AL) (contenant 11,2 µg/ml d'ARN vecteur) au tube de lyse (LT), fermez le bouchon et mélangez au vortex par petites impulsions pendant ≥ 15 secondes.

Pour assurer l'efficacité de la lyse, il est primordial que l'échantillon et le tampon de lyse (AL) soient mélangés soigneusement pour produire une solution homogène.

Le tampon de lyse (AL) contient un témoin interne. Comme le tampon de lyse (AL) présente une viscosité élevée, veillez à bien ajouter le bon volume de tampon de lyse (AL) en pipettant soigneusement.

Œ

N'ajoutez pas de QIAGEN Protease (QP) directement au tampon de lyse (AL).

- 4. Incubez à 56 °C pendant 15 min.
- 5. Centrifugez le tube de lyse (LT) pendant ≥5 secondes à la vitesse maximale pour retirer les gouttes présentes à l'intérieur du bouchon.

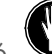

6. Changez de gants et ouvrez le tube de lyse (LT) avec précaution.

- 7. Ajoutez 600 µl d'éthanol (96 à 100 %) au tube de lyse (LT), fermez le bouchon et mélangez au vortex par petites impulsions pendant ≥15 secondes. Incubez pendant 5 min à température ambiante (15 à 25 °C).
- 8. Centrifugez le tube de lyse (LT) pendant ≥5 secondes à la vitesse maximale pour retirer les gouttes présentes à l'intérieur du bouchon.

9. Insérez la colonne QIAamp MinElute dans le VacConnector (VC) sur le système de dépression (voir [Figure 1,](#page-27-1) page [28\)](#page-27-1). Insérez un prolongateur de colonne (EXT) dans la colonne QIAamp MinElute ouverte.

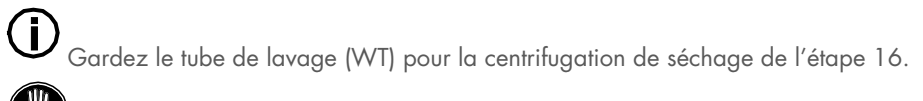

- Changez de gants et ouvrez seulement un tube à la fois.
- 11. Introduisez avez précaution l'ensemble du lysat récupéré à l'étape 7 dans le prolongateur de colonne (EXT) de la colonne QIAamp MinElute sans mouiller le bord.
- 12. Actionnez la pompe à vide. Après que le lysat a traversé la colonne QIAamp MinElute par aspiration, ouvrez la valve du système de dépression et cassez le vide.

Si vous traitez plusieurs colonnes QIAamp MinElute en même temps, nous recommandons de fermer la VacValve de chaque colonne après le passage du lysat, afin de réduire la durée de cette étape.

Si le lysat n'a pas complètement traversé la membrane après 15 min, jetez la colonne QIAamp MinElute et répétez la procédure avec un nouvel échantillon.

(i) La valve du système de dépression doit être utilisée pour casser rapidement la pression négative.

13. Appliquez 600 µl de tampon de lavage 1 (AW1) sur la colonne QIAamp MinElute. Retirez avec précaution et jetez le prolongateur de colonne (EXT) et fermez la valve du système de dépression. Une fois que le tampon de lavage 1 (AW1) a traversé la colonne QIAamp MinElute par aspiration, ouvrez la valve et cassez le vide.

Afin d'éviter toute contamination croisée, veillez à ne pas déplacer les prolongateurs de colonne (EXT) en passant au-dessus des colonnes QIAamp MinElute voisines.

- 14. Appliquez 750 µl de tampon de lavage 2 (AW2) sur la colonne QIAamp MinElute sans mouiller le bord. Laissez le bouchon de la colonne ouvert et fermez la valve du système de dépression. Une fois que le tampon de lavage 2 (AW2) a traversé la colonne QIAamp MinElute par aspiration, ouvrez la valve et cassez le vide.
- 15. Appliquez 750 µl d'éthanol (96 à 100 %) dans la colonne QIAamp MinElute sans mouiller le bord. Laissez le bouchon de la colonne ouvert et fermez la valve du système de dépression. Après que l'éthanol a traversé la colonne QIAamp MinElute par aspiration, ouvrez la valve pour casser le vide.

Utilisez des pointes de pipette équipées de dispositifs anti-aérosols pour introduire l'éthanol dans la colonne QIAamp MinElute.

16. Fermez le bouchon de la colonne QIAamp MinElute, retirez-la du système de dépression et jetez le VacConnector (VC). Placez la colonne QIAamp MinElute dans le tube de lavage (WT) mis de côté à l'étape 9, et centrifugez à la vitesse maximale (environ 20 000 *x g*,ou 14 000 tr/min) pendant 1 min pour assécher la membrane complètement. Jetez le tube de lavage (WT) contenant le filtrat.

 $\left( \mathbf{1}\right)$ L'omission de la centrifugation de séchage pourrait entraîner une inhibition de l'essai effectué en aval.

- 17. Placez la colonne QIAamp MinElute dans un nouveau tube de lavage (WT), ouvrez le bouchon et incubez à 56 °C pendant 3 min pour évaporer le reste du liquide.
- 18. Placez la colonne QIAamp MinElute dans un nouveau tube d'élution (ET) et jetez le tube de lavage (WT). Ouvrez avec précaution le bouchon de la colonne QIAamp MinElute et appliquez 20 ou 60 µl de tampon d'élution (AVE) (en fonction de l'essai qui sera effectué en aval) au centre de la membrane.

Il est important d'utiliser un nouveau tube d'élution pour éviter toute contamination par des tampons de lavage résiduels qui pourraient inhiber l'essai effectué en aval.

Il est particulièrement important de déposer le tampon d'élution au centre de la membrane pour les petits volumes d'élution, afin d'optimiser la récupération des acides nucléiques et du tampon d'élution.

 $\left( \mathbf{i} \right)$ Le volume d'élution peut être adapté selon les exigences de l'application effectuée en aval. Rappelez-vous que le volume d'éluat récupéré peut être inférieur au volume de tampon d'élution appliqué sur la colonne, en raison de la fraction de tampon d'élution retenue par la membrane de la colonne de centrifugation après la centrifugation.

( i ) Veillez à ce que le tampon d'élution soit équilibré à température ambiante.

19. Fermez le bouchon et incubez à température ambiante (15 à 25 °C) pendant ≥3 min. Centrifugez à la vitesse maximale (environ 20 000 *x g*, ou 14 000 tr/min) pendant 1 min pour éluer les acides nucléiques viraux.

Les bouchons des tubes d'élution doivent pointer dans la direction opposée à la rotation du rotor (p. ex. si le rotor tourne dans le sens horaire, orientez les bouchons dans le sens antihoraire).

Suivez la procédure d'entretien du système de dépression après avoir terminé ce protocole (consulter le manuel fourni avec le système de dépression pour obtenir plus d'informations).

# <span id="page-33-0"></span>Contrôle de la qualité

Conformément au système de gestion de la qualité totale certifié de QIAGEN, chaque lot de QIAamp DSP Virus Kit est testé selon des spécifications prédéterminées afin de garantir une qualité constante du produit.

### <span id="page-34-0"></span>**Limitations**

La performance du système a été établie dans le cadre d'études évaluant la purification d'acides nucléiques viraux à partir d'échantillons de sérum et de plasma humains.

Il incombe à l'utilisateur de vérifier la performance du système pour toutes les procédures utilisées dans son laboratoire et non couvertes par les études de la performance QIAGEN.

Afin de limiter le risque d'impact négatif sur le résultat diagnostique, des contrôles appropriés doivent être utilisés pour les applications en aval. Tous les résultats diagnostiques générés doivent être interprétés en tenant compte des autres observations cliniques ou résultats biologiques disponibles.

# <span id="page-35-0"></span>Caractéristiques de performance

Les caractéristiques de performance applicables sont présentées sous l'onglet Resource (Ressources) de la page du produit sur [www.qiagen.com](http://www.qiagen.com/).

### <span id="page-36-0"></span>Guide de dépannage

Ce guide de dépannage peut vous aider à résoudre les problèmes qui pourraient se présenter. Pour obtenir plus d'informations, consultez également la page de la Foire aux Questions (Frequently Asked Questions, FAQ) de notre centre d'assistance technique : [www.qiagen.com/FAQ/FAQList.aspx](http://www.qiagen.com/FAQ/FAQList.aspx). Les scientifiques des services techniques QIAGEN sont toujours ravis de répondre à vos questions concernant les informations et/ou les protocoles mentionnés dans ce manuel ou sur les échantillons et les technologies de dosage (pour connaître les coordonnées, consultez le site [www.qiagen.com](http://www.qiagen.com/)).

#### Commentaires et suggestions

#### Manipulation générale

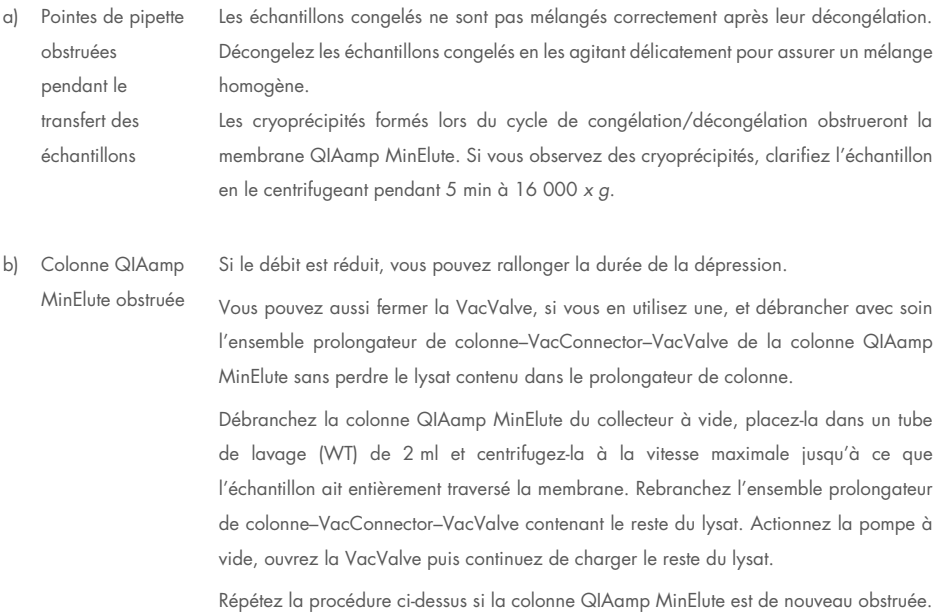

De plus, les cryoprécipités formés lors du cycle de congélation/décongélation obstrueront la membrane de la colonne QIAamp MinElute. Si vous observez des cryoprécipités, clarifiez l'échantillon en le centrifugeant pendant 5 min à 16 000 *x g*.

L'utilisation d'éthanol refroidi sur la glace pendant la lyse peut aider à réduire le risque d'obstruction de la membrane. De plus, il est essentiel d'ajouter les tampons pour la lyse dans l'ordre indiqué ci-dessus. N'ajoutez pas de QIAGEN Protease (QP) directement au tampon de lyse (AL).

c) Un précipité s'est formé dans le tampon de lyse Dissolvez le précipité en incubant le tampon de lyse (AL) à 56 °C.

d) Volumes d'élution Le volume de l'éluat récupéré dépend de la nature de l'échantillon.

variables En raison de la fraction du tampon d'élution retenue par la membrane de la colonne de centrifugation après la centrifugation, le volume d'éluat récupéré peut être inférieur au volume de tampon d'élution appliqué sur la colonne.

> Appliquez le tampon d'élution au centre de la membrane. Il est particulièrement important de déposer le tampon d'élution au centre de la membrane pour les petits volumes d'élution, afin d'optimiser la récupération des acides nucléiques et du tampon d'élution.

e) Pression négative de ~800 à  $\sim$ 900 mbar non atteinte Le collecteur à vide est mal fermé. Appuyez fermement sur le bouchon du collecteur à vide une fois la pression négative activée. Vérifiez si la pression négative est atteinte. Le joint du bouchon QIAvac est usé. Examinez le joint du collecteur et remplacez-le si nécessaire.

> Les VacValves sont usées. Retirez toutes les VacValves et insérez les VacConnectors directement dans les extensions luer. Insérez les colonnes QIAamp MinElute dans les VacConnectors, fermez le bouchon des colonnes et activez la pression négative. Vérifiez si la pression négative est atteinte. Remplacez les VacValves si nécessaire.

> La connexion à la pompe à vide n'est pas étanche. Fermez toutes les extensions luer avec les bouchons luer et actionnez la pompe à vide. Vérifiez si la pression négative est stable

une fois la pompe actionnée (et si la vanne du Vacuum Regulator est fermée). Remplacez, si nécessaire, les raccords entre la pompe et le collecteur à vide.

Si la pression négative n'est toujours pas atteinte, remplacez la pompe à vide par un modèle plus puissant.

#### Faible performance de l'ADN dans les réactions effectuées en aval

a) Lyse incomplète des échantillons Une exposition du QIAGEN Protease (QP) à une température élevée pendant une longue période peut réduire son efficacité. Répétez la procédure avec de nouveaux échantillons et de la QIAGEN Protease (QP) fraiche.

> Assurez-vous de dissoudre la QIAGEN Protease (QP) dans le solvant de la protéase (PS) en suivant les instructions ci-dessus. Pour éviter la formation de mousse, mélangez en retournant le flacon plusieurs fois. Vérifiez que la QIAGEN Protease (QP) est complètement dissoute. N'ajoutez pas de QIAGEN Protease (QP) directement au tampon de lyse (AL).

> Pour assurer l'efficacité de la lyse, il est primordial que l'échantillon et le tampon de lyse (AL) soient mélangés soigneusement pour produire une solution homogène. Comme le tampon de lyse (AL) présente une viscosité élevée, veillez à bien ajouter le bon volume de tampon de lyse (AL) en pipettant soigneusement et en utilisant une pipette appropriée.

- b) Le pourcentage de l'éthanol utilisé est inférieur à 96 à 100 % Répétez la procédure de purification avec de nouveaux échantillons et de l'éthanol de 96 à 100 %. N'utilisez pas de l'alcool dénaturé, qui contient d'autres substances telles que le méthanol ou la méthyléthylcétone.
- c) Le tampon de lavage 1 (AW1) ou le tampon de lavage 2 (AW2) n'a pas été préparé correctement

Assurez-vous que les concentrés de tampon de lavage 1 (AW1) et le tampon de lavage 2 (AW2) sont dilués dans le volume indiqué d'éthanol à 96 à 100 %, puis mélangez en retournant les flacons plusieurs fois avant de commencer la procédure.

d) Les échantillons de plasma et de sérum n'ont pas été préparés, conservés ou mélangés correctement La procédure de purification est optimisée pour des échantillons de plasma et de sérum. Les échantillons de sang traités à l'EDTA ou au citrate comme anticoagulant peuvent être utilisés pour la préparation de plasma. Après le prélèvement et la centrifugation, le plasma ou le sérum peut être conservé entre 2 et 8 ºC jusqu'à 6 heures. Pour une conservation à long terme, il est recommandé de les congeler entre -80 et -20 °C en aliquotes. Les échantillons de plasma ou de sérum congelés ne doivent pas être dégelés plus

d'une fois. Des cycles de congélation/décongélation répétées entraînent la dénaturation et la précipitation des protéines, ce qui peut réduire les titres viraux et les rendements en acides nucléiques viraux.

Décongelez les échantillons congelés en les agitant délicatement pour assurer un mélange homogène.

e) Peu ou pas d'ADN dans l'éluat

Réduisez le volume d'élution et augmentez si possible la quantité d'éluat ajoutée à la réaction.

- f) Utilisation d'un volume d'élution inapproprié Déterminez le volume maximum d'éluat qui est approprié pour votre application en aval. Réduisez ou augmentez en conséquence le volume d'éluat ajouté à l'application en aval. Le volume d'élution peut être adapté proportionnellement. Une élution avec des volumes inferieurs de Buffer AVE produit une concentration plus élevée d'acides nucléiques.
- g) Transfert d'inhibiteur possible Assurez-vous d'effectuer une étape de centrifugation de séchage avant l'élution pour prévenir une inhibition possible de l'essai effectué en aval. Il est important d'utiliser un nouveau tube d'élution pour éviter toute contamination par

des tampons de lavage résiduels qui pourraient inhiber l'essai effectué en aval. Selon les études sur les exemples d'interférences avec QIAamp DSP Virus Kit et la norme

ISO 20186-2:2019(E), l'héparine retrouvée dans les tubes de prélèvement sanguin peut affecter la pureté des acides nucléiques isolés, et son éventuel transfert dans les éluats peut inhiber certaines applications en aval. Par conséquent, il est conseillé d'utiliser des échantillons de sang traités à l'EDTA ou au citrate comme anticoagulant.

h) ARN vecteur dégradé ou préparé incorrectement L'ARN vecteur a deux fonctions : Premièrement, il améliore la liaison des acides nucléiques viraux à la membrane QIAamp, en particulier s'il y a peu de molécules cibles dans l'échantillon. Deuxièmement, l'ajout de grandes quantités d'ARN vecteur réduit le risque de dégradation de l'ARN viral dans les rares cas où des molécules d'ARNase auraient échappé à la dénaturation par les sels chaotropiques et le détergent dans le tampon de lyse (AL).

> Si l'ARN vecteur n'est pas ajouté au tampon de lyse (AL), cela peut entraîner une réduction de la quantité d'ADN ou d'ARN récupéré.

> L'ARN vecteur peut uniquement être dissous dans le Buffer AVE, et l'ARN vecteur dissous doit être ajouté immédiatement au tampon de lyse (AL).

> L'ARN vecteur peut également être inclus dans quelques réactifs de témoin interne d'essais du commerce effectués en aval. Dans ces cas, veuillez consulter les instructions d'utilisation du fabricant de l'essai effectué en aval.

# <span id="page-41-0"></span>Symboles

Les symboles suivants apparaissent dans le mode d'emploi ou sont apposés sur l'emballage ou les étiquettes :

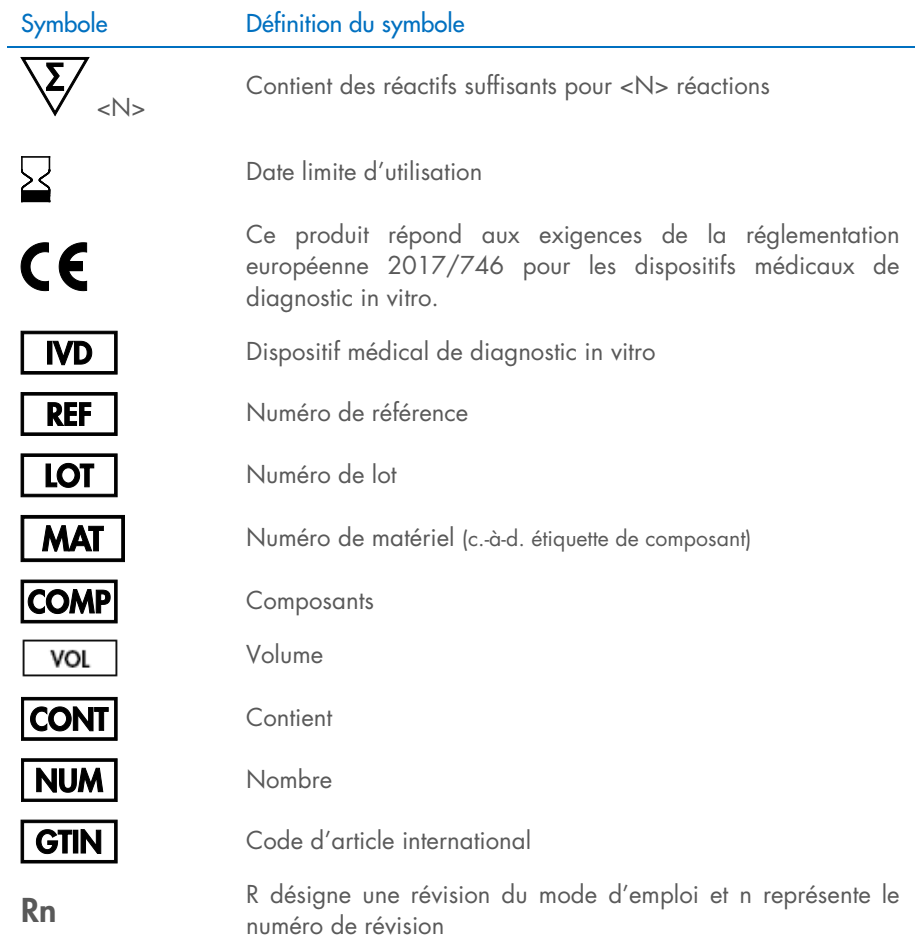

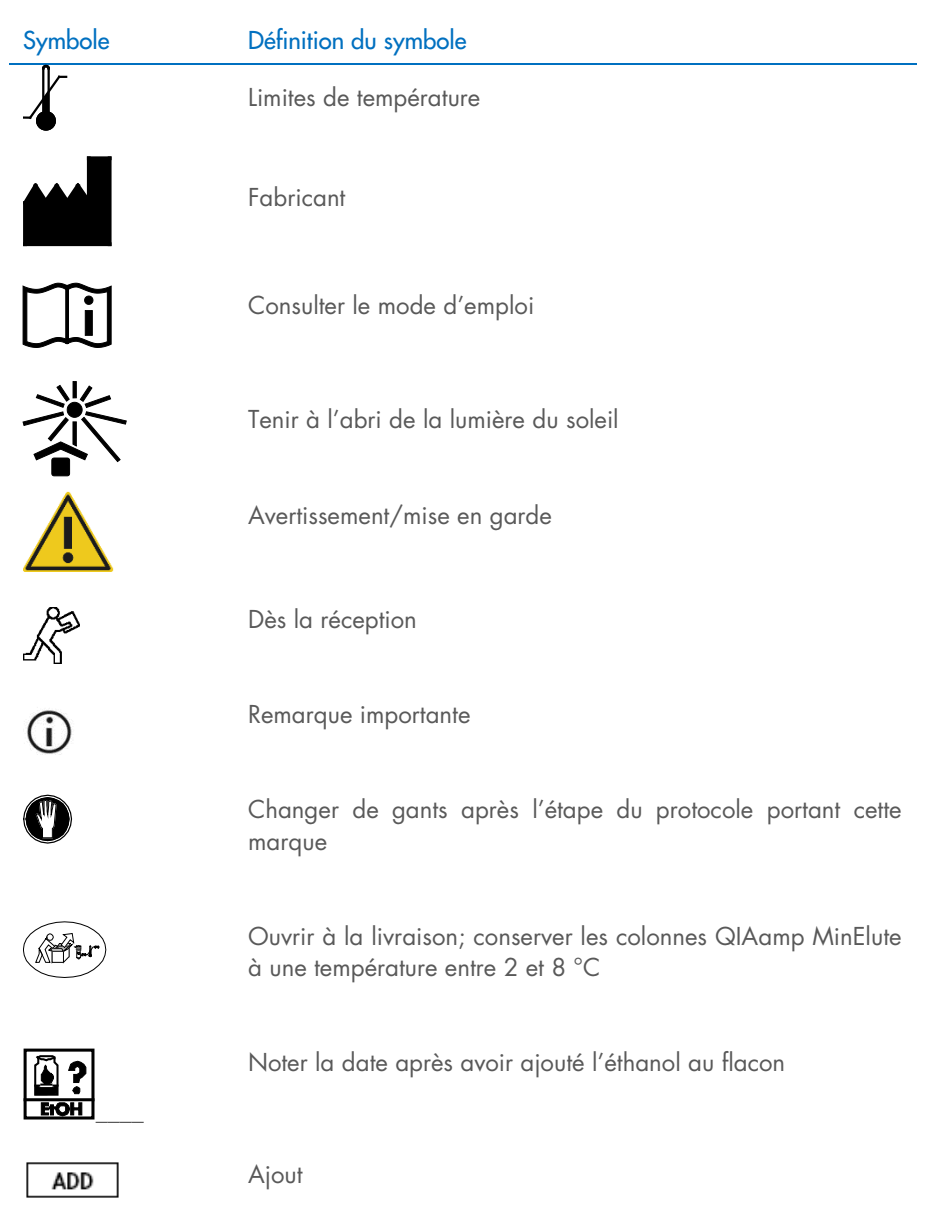

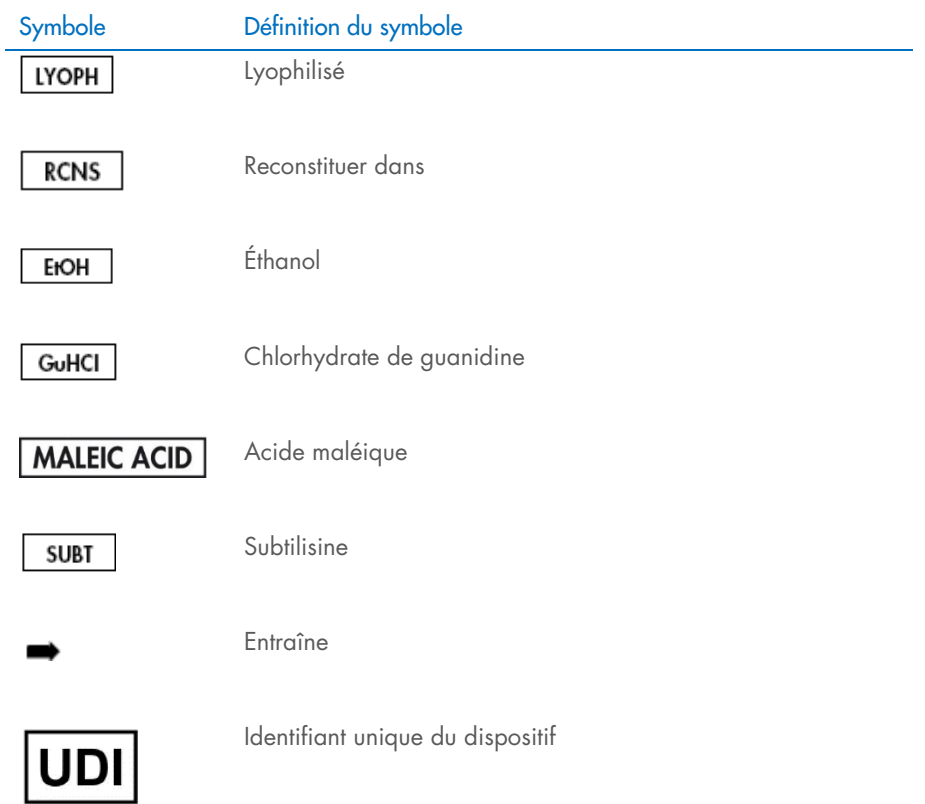

## <span id="page-44-0"></span>Annexe

#### Manipulation de l'ARN

Les ribonucléases (ARNases) sont des enzymes très stables et très actives qui ne nécessitent habituellement pas de cofacteurs pour fonctionner. Étant donné que les ARNases sont difficiles à inactiver, et que d'infimes quantités sont suffisantes pour détruire l'ARN, n'utilisez pas de récipients en plastique ou en verre sans d'abord éliminer toute contamination éventuelle par des ARNases. Des précautions doivent être prises pour éviter d'introduire des ARNases par inadvertance dans l'échantillon d'ARN pendant ou après la procédure d'isolation. Afin de créer et de préserver un environnement exempt d'ARNases, les précautions suivantes doivent être prises pendant le prétraitement et l'utilisation de solutions et de récipients jetables et non jetables lors de la manipulation d'ARN.

#### Manipulation générale

Une technique microbiologique aseptique appropriée doit toujours être utilisée lors de la manipulation d'ARN. Les mains et les particules de poussière peuvent transporter des bactéries et des moisissures, et ce sont les sources de contamination par des RNases les plus courantes. Portez toujours des gants en latex ou en vinyle lors de la manipulation de réactifs et d'échantillons d'ARN afin d'empêcher la contamination par des RNases présentes sur la surface de votre peau ou sur le matériel de laboratoire poussiéreux. Changez fréquemment de gants et gardez les tubes bien fermés.

# <span id="page-45-0"></span>Pour commander

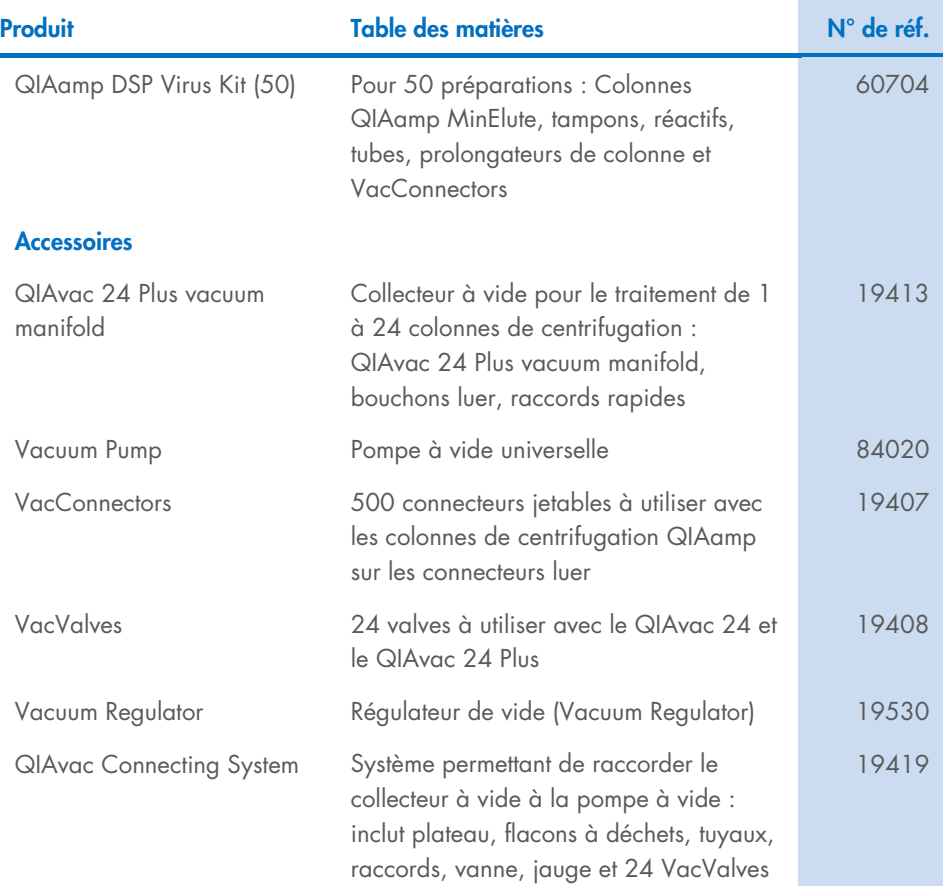

Pour obtenir des informations actualisées et les clauses de non-responsabilité spécifiques aux produits, consultez le mode d'emploi correspondant de la trousse de QIAGEN. Les modes d'emploi QIAGEN sont disponibles sur [www.qiagen.com](http://www.qiagen.com/) ou peuvent être demandés aux services techniques QIAGEN ou au distributeur local.

# <span id="page-46-0"></span>Historique des révisions du document

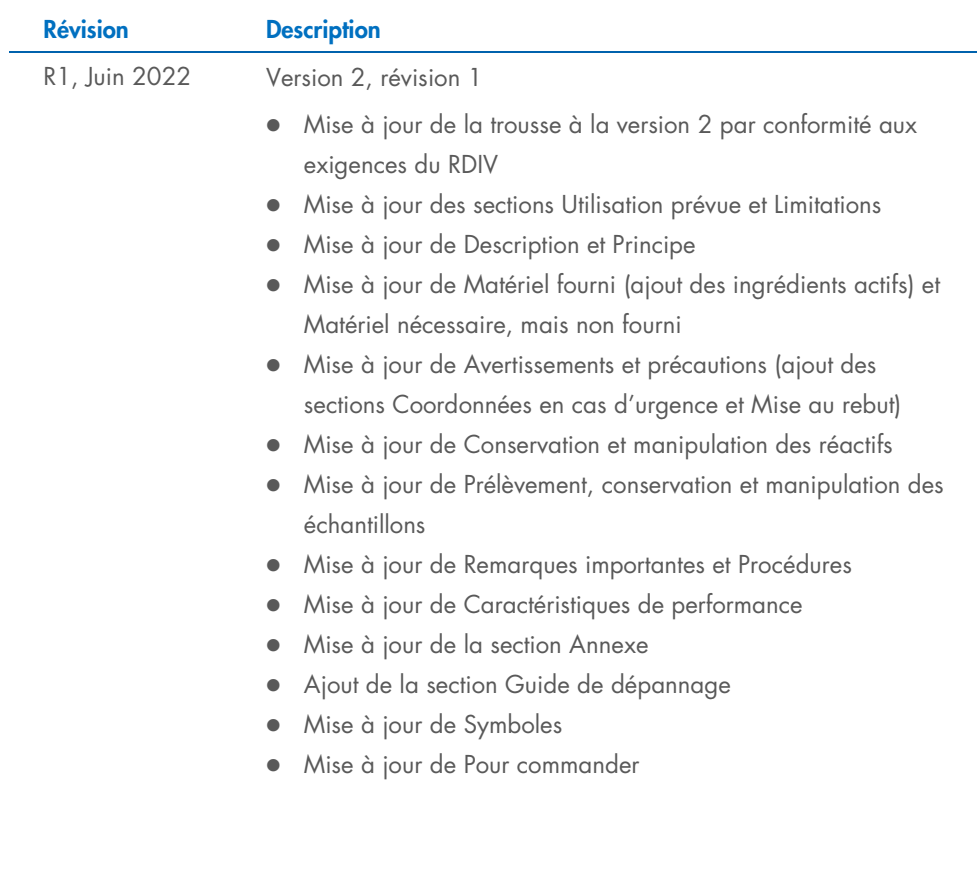

Cette page est intentionnellement laissée vierge

Cette page est intentionnellement laissée vierge

Cette page est intentionnellement laissée vierge

#### Contrat de licence limité pour QIAamp® DSP Virus Kit

En utilisant ce produit, l'acheteur ou l'utilisateur accepte les conditions suivantes :

- 1. Le produit ne doit être utilisé que conformément aux protocoles fournis avec le produit et avec ce mode d'emploi et uniquement avec les composants contenus dans ce panel. QIAGEN n'accorde aucune licence sous sa propriété intellectuelle pour utiliser ou intégrer les composants fournis dans ce panel avec tout autre composant non fourni dans ce panel, à l'exception de ce qui est stipulé dans les protocoles fournis avec le produit, dans ce mode d'emploi et dans d'autres protocoles disponibles sur le site [www.qiagen.com](http://www.qiagen.com/). Certains de ces protocoles supplémentaires ont été fournis par des utilisateurs QIAGEN pour des utilisateurs QIAGEN. Ces protocoles n'ont pas été rigoureusement testés ou optimisés par QIAGEN. QIAGEN ne saurait être tenu responsable de leur utilisation et n'offre aucune garantie que ces protocoles ne portent pas atteinte aux droits de tiers.
- 2. En dehors des licences expressément énoncées, QIAGEN n'offre aucune garantie indiquant que ce panel et/ou son utilisation ne violent pas les droits de tiers.
- 3. Ce panel et ses composants sont sous licence pour une utilisation unique et ne peuvent pas être réutilisés, remis à neuf ou revendus.
- 4. QIAGEN rejette toutes les autres licences, expresses ou tacites, autres que celles expressément énoncées.
- 5. L'acheteur et l'utilisateur du panel s'engagent à ne pas prendre, ou autoriser quiconque à prendre, de quelconques mesures pouvant entraîner ou faciliter des actes interdits par les conditions précédentes. QIAGEN peut faire appliquer les interdictions du présent accord de licence limité par tout tribunal et pourra recouvrir tous ses frais de recherche et de justice, y compris les frais d'avocat, en cas d'action en application du présent accord ou de tous ses droits de propriété intellectuelle liés à la trousse et/ou à ses composants.

Pour consulter les mises à jour de la licence, consultez le site www.giagen.com.

Marques de commerce : QIAGEN®, Sample to Insight®, QIAamp® (groupe QIAGEN). Les marques déposées, marques de commerce et autres marques citées dans ce document doivent être considérées comme protégées par la loi, même si elles ne sont pas spécifiquement signalées comme telles.

1127541FRCA 06/2022 HB-3032-001 © 2022 QIAGEN, tous droits réservés.

Commandez sur [www.qiagen.com/shop](http://www.qiagen.com/shop) | Assistance technique [support.qiagen.com](http://www.support.qiagen.com/) | Site Web [www.qiagen.com](http://www.qiagen.com/)